**Clown\_BD Crack Free [2022]**

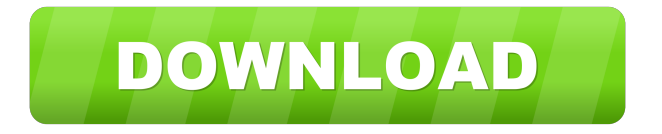

#### **Clown\_BD Free Download**

Extract chapters, audio and subtitles Extract chapters, audio and subtitles The application, although small in size, is capable of many things. It allows you to use HD-DVD, Blu-ray discs or single M2TS, TS, EVO and MKV files in order to grab the essentials. With it you are able to extract TrueHD, LPCM, AC3 core audio and convert it to AC3. Moreover, it's possible to change the language of a selected audio stream, as well as rearrange the remaining ones. As far as subtitles go, they can also be pulled from the container and it goes without saying that chapters can also be extracted and you can very well create an ISO image of the content or burn it to a disc. A wizard-like approach Clown BD displays a user-friendly interface which makes it easy to use. From the main window you can choose the location for the eac3to, tsmuxer, aften and BDSup2Sub applications on which it relies to function correctly so you need to have them installed on your computer. After that, you can choose the DVD type, audio and subtitle language preferences, set the location for the new movie and opt whether you want to remux the files and burn them. You are then presented with a window that allows you to choose the exact titles you want along with the audio stream and subtitles. It's all straightforward and if you posses a little know-how, then using Clown\_BD can also prove to be easy. Extract a Blu-ray main movie In closing, Clown BD si an efficient tool if you're looking to obtain the main movie from a Blu-ray disc along with embedded audio and subtitles. Clown\_BD Description: Extract chapters, audio and subtitles Download Clown\_BD Welcome to Clown\_BD Extract chapters, audio and subtitles The application, although small in size, is capable of many things. It allows you to use HD-DVD, Blu-ray discs or single M2TS, TS, EVO and MKV files in order to grab the essentials. With it you are able to extract TrueHD, LPCM, AC3 core audio and convert it to AC3. Moreover, it's possible to change the language of a selected audio stream, as well as rearrange the remaining ones. As far as

## **Clown\_BD Crack Free Registration Code [Mac/Win]**

The Keynote Video and Audio Studio, AKA Keynote, is a powerhouse video production suite designed for both Mac OS and Windows. With it, you can edit text, speech, music and video while you work in a clean interface, with focus on motion and typography, in real time. My favorite key features include: - video stabilization (using OpenGL) - Retina Display support - lens correction and lens distortion tools - color correction tools - filmic effects tools - stereo 3D support - 60fps (or faster) video - multicamera control - dynamic audio mixing - audio correction (equalization) - DTS (Encoded) and Dolby 5.1 and 7.1 audio - 5.1 and 7.1 surround sound (including Dolby 7.1) - ProRes editing - raw capture - Apple Logic Pro - Adobe Premiere Pro - After Effects - Final Cut Pro - Motion - Maya - Softimage - Speedtools - Soundtrack Pro - Sony Vegas Pro - zenith - Keymo Filters, Effects & Graphics Clown\_BD Cracked Version Description: Clown\_BD Download With Full Crack is a tool created to help you extract the contents of a HD-DVD or Blu-ray structure and reuse it as a transport stream, ISO image or a BD disk ready to burn. Extract chapters, audio and subtitles The application, although small in size, is capable of many things. It allows you to use HD-DVD, Bluray discs or single M2TS, TS, EVO and MKV files in order to grab the essentials. With it you are able to extract TrueHD, LPCM, AC3 core audio and convert it to AC3. Moreover, it's possible to change the language of a selected audio stream, as well as rearrange the remaining ones. As far as subtitles go, they can also be pulled from the container and it goes without saying that chapters can also be extracted and you can very well create an ISO image of the content or burn it to a disc. A wizard-like approach Clown\_BD displays a user-friendly interface which makes it easy to use. From the main window you can choose the location for the eac3to, tsmuxer, aften and BDSup2Sub applications on which it relies to function correctly so you need to 77a5ca646e

## **Clown\_BD [32|64bit]**

Clown\_BD is a tool created to help you extract the contents of a HD-DVD or Blu-ray structure and reuse it as a transport stream, ISO image or a BD disk ready to burn. Extract chapters, audio and subtitles The application, although small in size, is capable of many things. It allows you to use HD-DVD, Blu-ray discs or single M2TS, TS, EVO and MKV files in order to grab the essentials. With it you are able to extract TrueHD, LPCM, AC3 core audio and convert it to AC3. Moreover, it's possible to change the language of a selected audio stream, as well as rearrange the remaining ones. As far as subtitles go, they can also be pulled from the container and it goes without saying that chapters can also be extracted and you can very well create an ISO image of the content or burn it to a disc. A wizard-like approach Clown\_BD displays a user-friendly interface which makes it easy to use. From the main window you can choose the location for the eac3to, tsmuxer, aften and BDSup2Sub applications on which it relies to function correctly so you need to have them installed on your computer. After that, you can choose the DVD type, audio and subtitle language preferences, set the location for the new movie and opt whether you want to remux the files and burn them. You are then presented with a window that allows you to choose the exact titles you want along with the audio stream and subtitles. It's all straightforward and if you posses a little know-how, then using Clown BD can also prove to be easy. Reviews If you have any questions or feedback on this tool please leave a comment below. Thanks! Syberplix Review This is a free software that you can use to quickly and easily turn an unorganized, muddled and dated office document into a clean, well-organized PDF that can be viewed on any device. Syberplix Review - How is it? The free and easy-to-use software is a virtual program that is able to automate the process of turning a messy Microsoft office document into a pleasing PDF. A clean and organized document created by Syberplix is able to be read on any device from an Android mobile to a smart TV. After installing the software onto your PC,

#### **What's New in the Clown\_BD?**

Extract a Blu-ray main movie - Clouse\_BD is a tool created to help you extract the contents of a HD-DVD or Blu-ray structure and reuse it as a transport stream, ISO image or a BD disk ready to burn. Extract chapters, audio and subtitles: The application, although small in size, is capable of many things. It allows you to use HD-DVD, Blu-ray discs or single M2TS, TS, EVO and MKV files in order to grab the essentials. With it you are able to extract TrueHD, LPCM, AC3 core audio and convert it to AC3. Moreover, it's possible to change the language of a selected audio stream, as well as rearrange the remaining ones. As far as subtitles go, they can also be pulled from the container and it goes without saying that chapters can also be extracted and you can very well create an ISO image of the content or burn it to a disc. A wizard-like approach: Clown\_BD displays a user-friendly interface which makes it easy to use. From the main window you can choose the location for the eac3to, tsmuxer, aften and BDSup2Sub applications on which it relies to function correctly so you need to have them installed on your computer. After that, you can choose the DVD type, audio and subtitle language preferences, set the location for the new movie and opt whether you want to remux the files and burn them. You are then presented with a window that allows you to choose the exact titles you want along with the audio stream and subtitles. It's all straightforward and if you posses a little know-how, then using Clown\_BD can also prove to be easy. Description: Extract a Blu-ray main movie - Clouse\_BD is a tool created to help you extract the contents of a HD-DVD or Blu-ray structure and reuse it as a transport stream, ISO image or a BD disk ready to burn. Extract chapters, audio and subtitles: The application, although small in size, is capable of many things. It allows you to use HD-DVD, Blu-ray discs or single M2TS, TS, EVO and MKV files in order to grab the essentials. With it you are able to extract TrueHD, LPCM, AC3 core audio and convert it to AC3. Moreover, it's possible to change the language of a selected audio stream, as well as rearrange the remaining

ones. As far as subtitles go, they can also be pulled from the container and it goes without saying that chapters can also be extracted and you can very well create an ISO image of the content or burn it to a disc. A wizard-like approach: Cl

# **System Requirements For Clown\_BD:**

Windows 7/8/10/Linux with NVIDIA driver 384 or higher. Intel Core i3/i5/i7 compatible with SSE2 Processor: 4.0 GHz or higher. 1 GB RAM or more. 100 MB available hard drive space DirectX 9.0c compatible with PhysX OS: Windows XP Service Pack 3 or Windows Server 2003 Service Pack 1 Hard disk space: 1.1 GB Video Card: NVIDIA Geforce 320M,

Related links:

<https://www.mycoportal.org/portal/checklists/checklist.php?clid=1477> <https://cch2.org/portal/checklists/checklist.php?clid=7175> <https://www.cch2.org/portal/checklists/checklist.php?clid=7176> <http://tlcme.org/2022/06/06/scrivener-1-0-2-crack-download-for-pc/> [http://crochetaddicts.com/upload/files/2022/06/A9joeRCnZiZJj8l6g5GB\\_06\\_32523f59773312acebde2bd59decbf4e\\_file.pdf](http://crochetaddicts.com/upload/files/2022/06/A9joeRCnZiZJj8l6g5GB_06_32523f59773312acebde2bd59decbf4e_file.pdf) <https://www.emporiodellespezie.it/wp-content/uploads/2022/06/Floomby.pdf> <https://bryophyteportal.org/frullania/checklists/checklist.php?clid=9442> [https://circles.nyc3.digitaloceanspaces.com/upload/files/2022/06/r6bpJxVkmCPIVjzI3zGR\\_06\\_32523f59773312acebde2bd59dec](https://circles.nyc3.digitaloceanspaces.com/upload/files/2022/06/r6bpJxVkmCPIVjzI3zGR_06_32523f59773312acebde2bd59decbf4e_file.pdf) [bf4e\\_file.pdf](https://circles.nyc3.digitaloceanspaces.com/upload/files/2022/06/r6bpJxVkmCPIVjzI3zGR_06_32523f59773312acebde2bd59decbf4e_file.pdf) <https://emiratesoptical.net/wp-content/uploads/2022/06/egbjame.pdf> <https://www.wemoveondemand.com/wp-content/uploads/2022/06/hakebir.pdf>